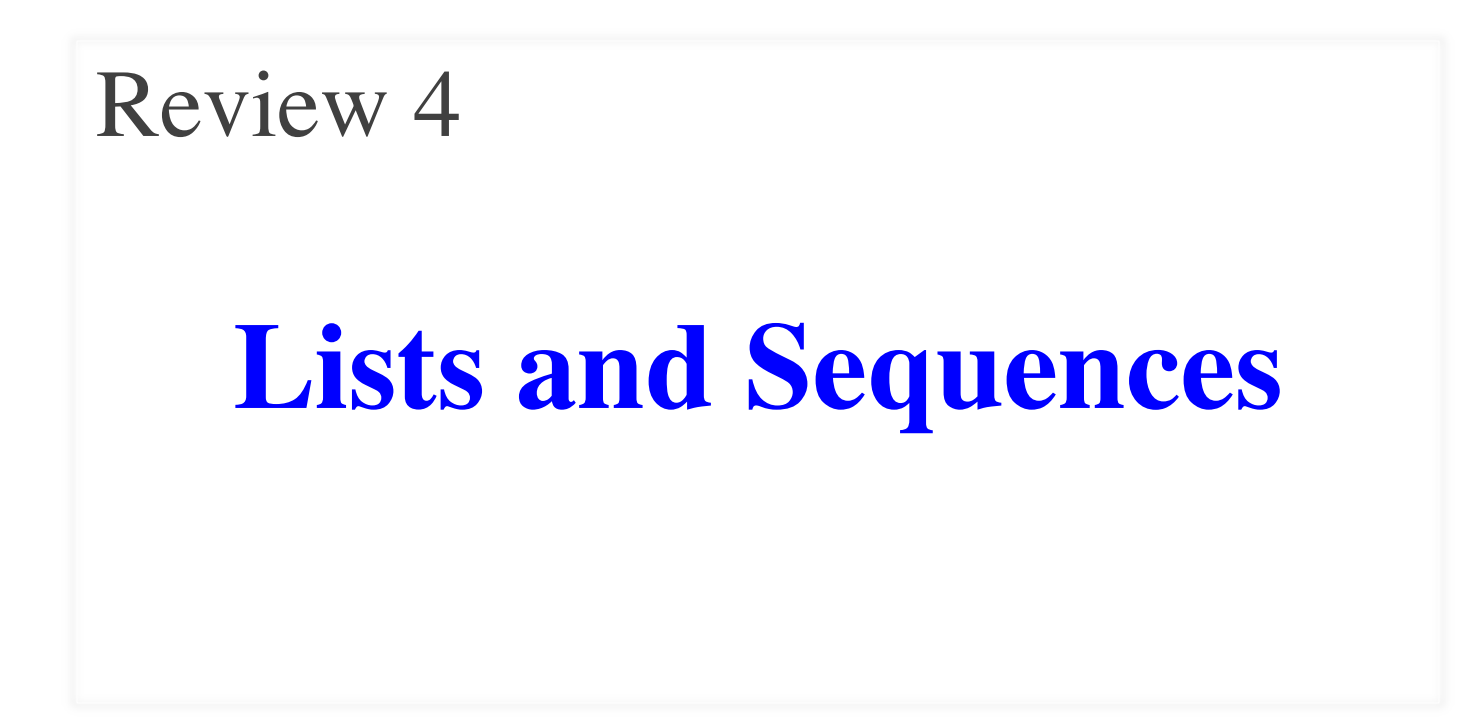

## **Overview of List Syntax**

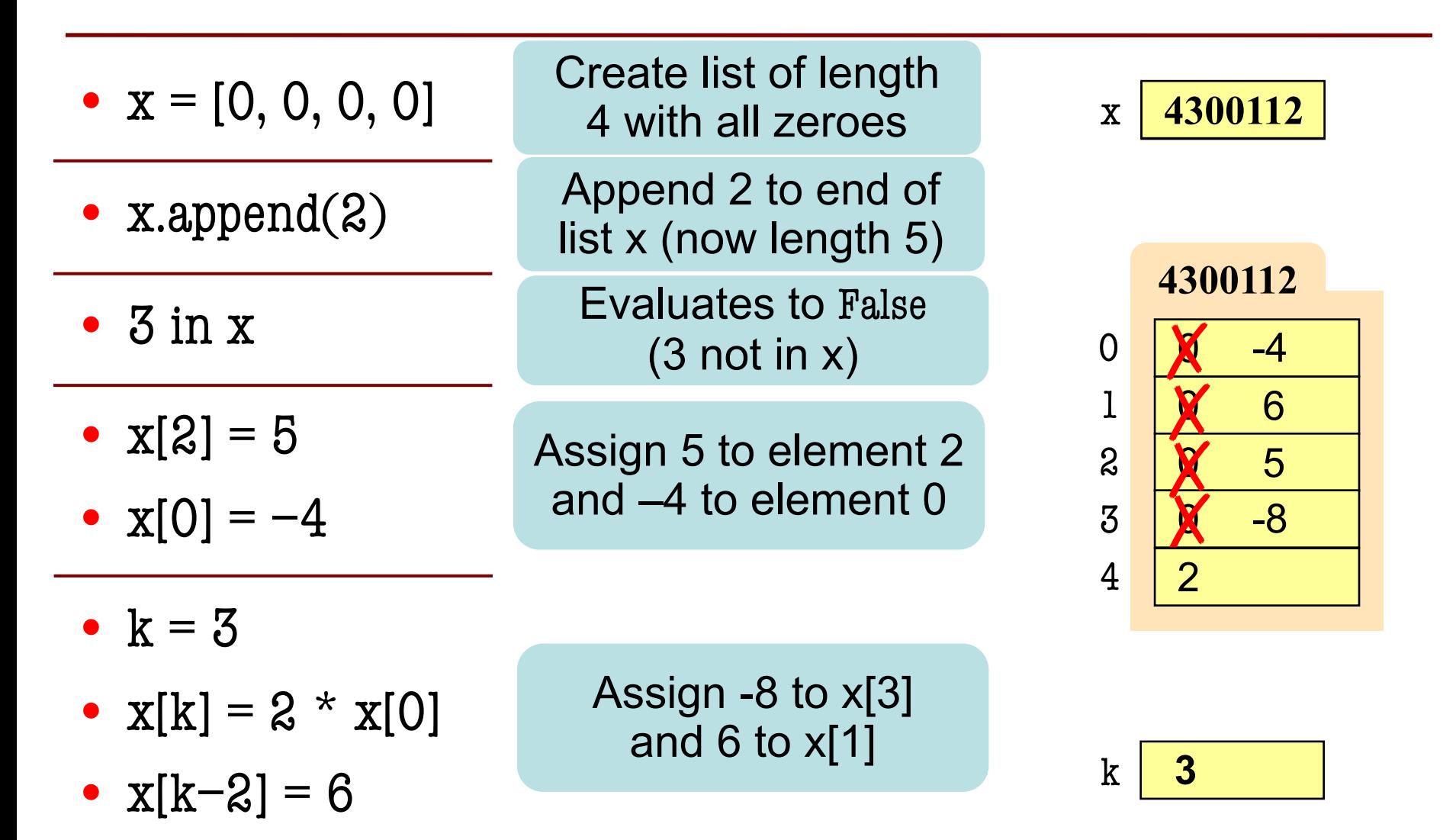

### **Lists vs. Tuples vs. Strings**

- **Creation**  $x = [a1, a2, a3, \ldots]$ Can contain anything
- **len(x) is length**
- **Supports slicing Example**: x[1:2] x[i] is an element
- **Can concatenate**  $y = x + [1, 2]$ Makes a new list
- **Is mutable** x.append(5)
- **Creation**  $x = (a1, a2, a3, ...)$ Can contain anything
- **len(x) is length**
- **Supports slicing Example**: x[1:2] x[i] is an element
- **Can concatenate**  $y = x + (1, 2)$ 
	- Makes a new tuple
- **Is not mutable**
- **Creation**
	- $x = 'Hello'$

Only contains chars

- **len(x) is length**
- **Supports slicing Example**:  $x[1:2]$ x[i] is a substring
- **Can concatenate**  $y = x + ' World'$ Makes a new string
- **Is not mutable**

Each elements in the list scores contains the number of students who received score i on a test. For example, if 30 students got 85, then scores[85] is 30.Write the body of function histogram, which returns a histogram as a list of strings. (You need not write loop invariants.) For example, if scores =  $[7, 0, 4, 3, 2, 0, \ldots]$  then the first elements of the resulting string list are:

 $100$  \*\*\*\*\*\*\*' '01 ' '02 \*\*\*\*' '03 \*\*\*' '04 \*' '05 '

def histogram(scores):

"""Return a list of Strings (call it s) in which each s[i] contains:

- (1) i, as a two-digit integer (with leading zeros if necessary)
- (2) a blank,
- (3) n asterisks '\*', where n is scores[i].

Precondition: scores is a list of nonnegative integers, len(scores) < 100""" # IMPLEMENT ME

def histogram(scores):

"""Return a list of Strings (call it s) in which each s[i] contains:

- (1) i, as a two-digit integer (with leading zeros if necessary)
- (2) a blank,
- (3) n asterisks '\*', where n is scores[i].

Precondition: scores is a list of nonnegative integers, len(scores) < 100"""

 $s = []$  # List to contain the result.

```
for i in range(len(scores)): \# Need the value i, not the elements of scores
```

```
# Row is the string for this row
```

```
row = str(scores[i]) +' ' if scores[0] > 10 else '0'+str(scores[i]) +' '
```

```
for n in range(scores[i]): # Loop over number of elements in scores[i]
```

```
row = row + \times 4 # Add another * to the row
```

```
s.append(row) \# Add row to the list
```
#### return s

### **Overview of Two-Dimensional Lists**

- Access value at row 3, col 2: d[3][2]
- Assign value at row 3, col 2:  $d[3][2] = 8$
- **An odd symmetry**
	- Number of rows of d: len(d)
	- Number of cols in row r of d: len(d[r])

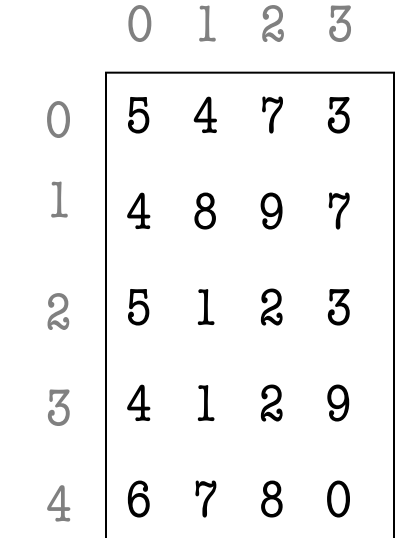

d

### **How Multidimensional Lists are Stored**

•  $b = [[9, 6, 4], [5, 7, 7]]$ 

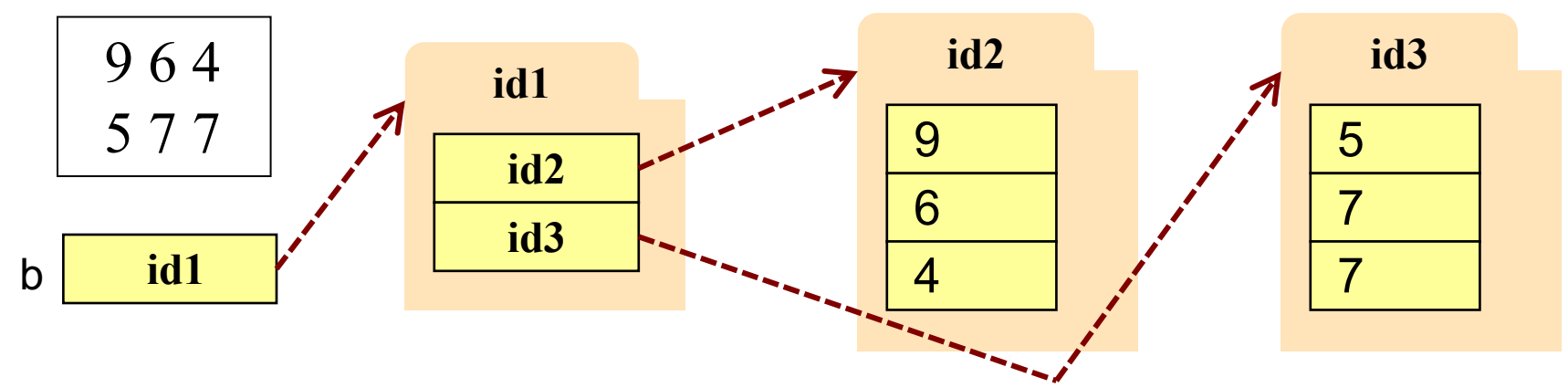

- b holds name of a one-dimensional list
	- Has len(b) elements
	- Its elements are (the names of) 1D lists
- b[i] holds the name of a one-dimensional list (of ints)
	- Has len( $b[i]$ ) elements

Recall drawing GRectangles in A7. Write method placeSquares, whose requirements appear below. It draws square bricks as shown to the right and returns them as a 2d list of GRectangle

```
def placeSquares(self, m):
```
"""Create a list of m x m squares (GRectangle), as specified below, adding the squares to the GUI, and return the list."""

### Method Requirements:

- There are m columns and rows of squares; precondition:  $0 < m$ .
- Each square has side length BRICK\_SIDE; there is no space between them.
- $\blacksquare$  The bottom-left square is at the bottom-left corner  $(0,0)$  of the GUI. Squares in columns and rows 0 and m-1 have color 'pink'
- Inner squares have checkerboard pattern of 'red' and 'green', as shown (bottom-left one is green; one next to it, red).

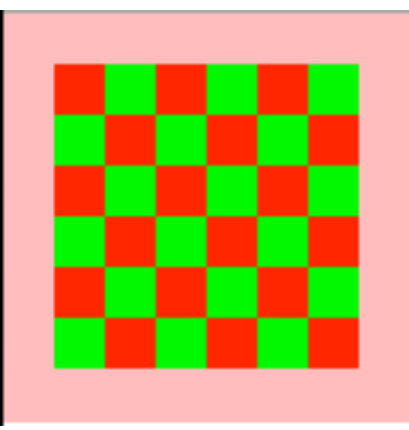

Recall drawing GRectangles in A7. Write method placeSquares, whose requirements appear below. It draws square bricks as shown to the right and returns them as a 2d list of GRectangle

```
def placeSquares(self, m):
```
"""Create a list of m x m squares (GRectangle), as specified on last slide, adding them to the GUI, and return the list."""

#### API Reminders:

- § GRectangle has attributes pos (a 2 element tuple), size (a 2 element tuple), fillcolor, and linecolor
- You construct a GRectangle with keyword arguments: GRectangle(pos=(0,0),size=(10,10),color='blue')
- You add to the GUI with self.view.add(...)

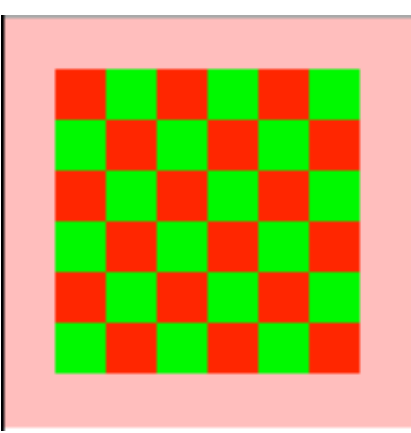

```
def placeSquares(self, m):
```

```
"""Place the m x n Bricks, as requested on the exam and return the list"""
bricks = []; c = 0 # Make a new list to represent columns
while c < m: # Place col c of bricks
  row = [; r = 0 # Make a new list to represent rows
  while r < m:
    color = 'red'if r = 0 or r = m-1 or c = 0 or c = m-1:
       color = 'pink'elif r+c \sqrt{2} = 0:
       color = 'green'brick=GRectangle(pos=(r*BRICK_SIDE,c*BRICK_SIDE), fillcolor=color
                       size=(BRICK_SIDE,BRICK_SIDE), linecolor=color)
    row.append(brick)
     self.view.add(brick); r = r+1bricks.append(row)
  c = c + 1return bricks
```
# **Ragged Lists: Rows w/ Different Length**

•  $b = [[17,13,19],[28,95]]$ 

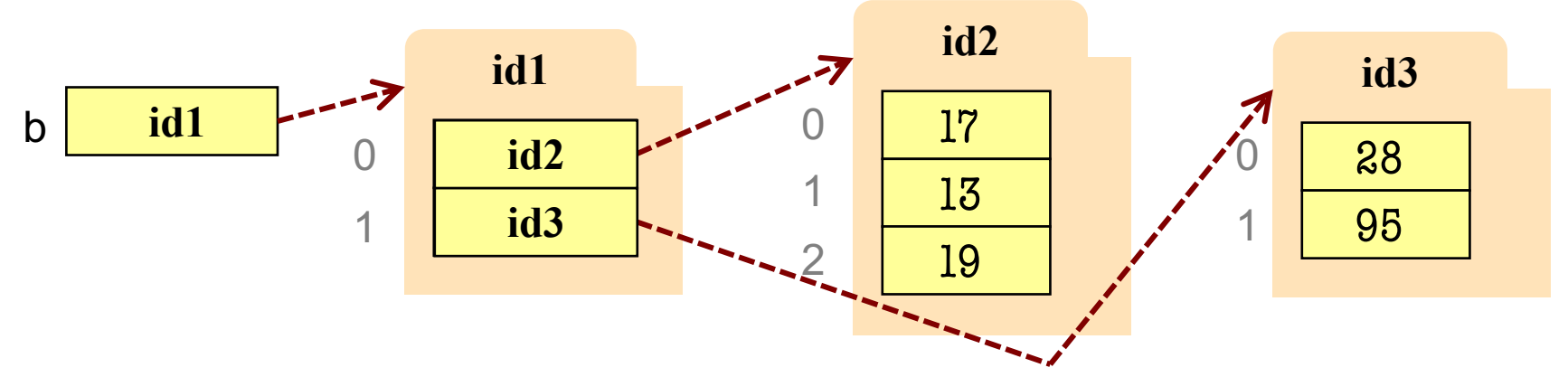

- To create a ragged list
	- Create b as an empty list  $(b = []$
	- Create each row as a list  $(r1 = [17,13,19]; r2 = [28,95])$
	- Append lists to b (b.append(r1); b.append(r2))

Someone messed up a method to create certain arrays for us. For example (and this is only an example), they produced the array:

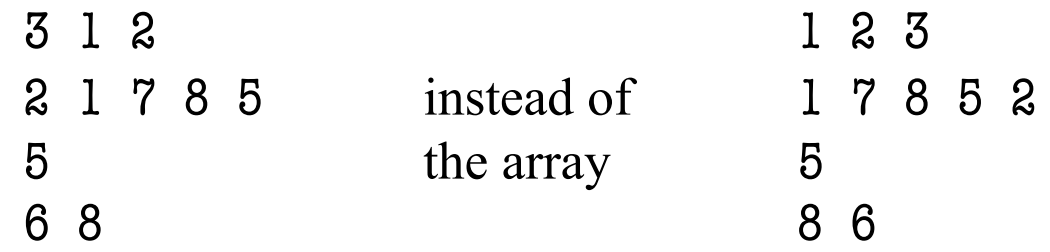

Thus, they put the last value of each row at the beginning instead of the end. Write a procedure that fixes this by rotating each row one position to the left; each element is moved one position earlier, and the first element is placed in the last position. Do not use recursion. **DO NOT RETURN A VALUE**.

def rotate(b):

"""Rotate each row one position to the left, as explained above. Precondition: b is a list, might be ragged, and each row has >= 1 value"""

```
def rotate(b):
  """Rotate each row one position to the left, as explained on the previous slide. 
  Precondition: b is a list, might be ragged, and each row has >= 1 value""" 
  # Process each row
  for r in range(len(b)):
     # Remember the first element so we can put it at the end
     first = b[r][0]# Start at second element and shift each to the left
     for c in range(1, len(b[r])):
        b[r][c-1] = b[r][c];# Put the first element at the end
     b[r][len(b[r])-1]= first
```

```
def rotate(b):
  """Rotate each row one position to the left, as explained on the previous slide. 
  Precondition: b is a list, might be ragged, and each row has >= 1 value""" 
  # Process each row
  for r in range(len(b)):
     # Remember the first element so we can put it at the end
     first = b[r][0]# Start at second element and shift each to the left
     for c in range(1, len(b[r])):
       b[r][c-1] = b[r][c];# Put the first element at the end
     b[r][len(b[r])-1]= first
                                                           Watch this in the 
                                                              Python Tutor
```
### **Question 6 from Fall 2016**

def reduce(matrix,row,col):

""" Returns a copy of the matrix, missing the given row and column.

Precondition: matrix is a table of numbers, row is an index (int) for a row,

while col is an index (int) for a column"""

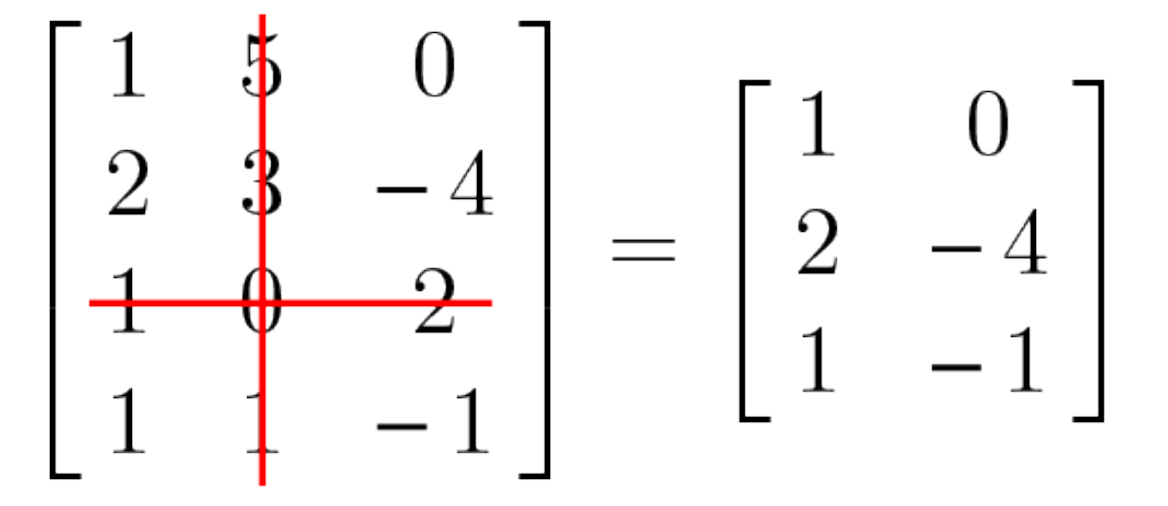

# **Question 6 from Fall 2016**

```
def reduce(matrix,row,col):
  """ Returns a copy of the matrix, missing the given row and column.
  Precondition: matrix is a table of numbers, row is an index (int) for a row, 
  while col is an index (int) for a column"""
  rows = len(matrix)cols = len(matrix[0])copy = [] # Accumulator for table
  for r in range(rows):
    if r = row:
       copyrow = [] # Accumulator for row
       for c in range(cols):
         if c = col:
           copyrow.append(matrix[r][c])
       copy.append(copyrow)
   return copy
                                                       Watch this in the 
                                                          Python Tutor
```